# Aufgabe 1: Passive Bauelemente (20 Punkte)

Kondensatoren erfüllen in elektronischen Schaltungen eine Vielzahl von Aufgaben. Im Folgenden sollen daher verschiedene Realisierungen von Kondensatoren untersucht werden. Hinweis: Die einzelnen Aufgabenpunkte 1.1 bis 1.4 können unabhängig voneinander gelöst werden.  $\varepsilon_0 = 8,854 \cdot 10^{-12}$  As/Vm

1.1 Gegeben sind die folgenden Kondensator-Typen:

- 1. Aluminium-Elektrolyt-Kondensator
- 2. Keramik-Kondensator
- 3. Doppelschicht-Kondensator
- 4. Tantal-Elektrolyt-Kondensator
- 5. Kunststoff-Folien-Kondensator

Ordnen Sie die fünf Kondensator-Typen nach ihrer Volumen-Kapazität  $\mathsf{F}/\mathsf{cm}^3!$ 

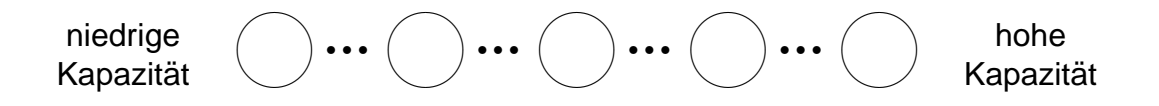

1.2 Gegeben ist der in Abb. [1.1](#page-0-0) dargestellte schematische Aufbau eines unipolaren Kondensators.

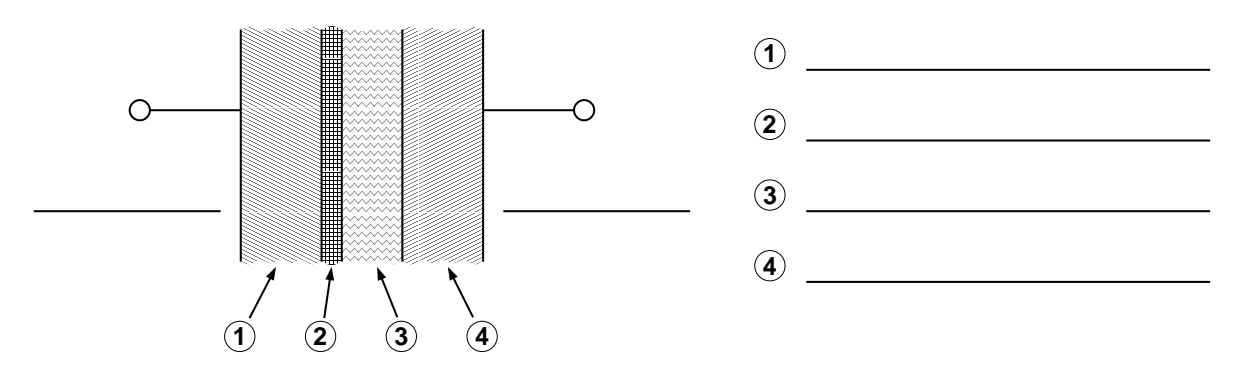

<span id="page-0-0"></span>Abb. 1.1: Schematischer Aufbau eines Kondensators

- a) Um welchen Kondensator-Typ handelt es sich?
- b) Tragen sie in Abb [1.1](#page-0-0) ein, aus welchen Materialien die Schichten 1 bis 4 bestehen!
- c) Welcher Anschluss des Kondensators stellt die Anode dar, welcher die Kathode? Beschriften Sie die entsprechenden Knoten in Abb [1.1!](#page-0-0)
- d) Wie muss der Aufbau des Kondensators verändert werden, damit ein bipolarer Betrieb möglich ist?
- e) Aus welchem Grund wird die Anode dieses Kondensator-Typs aufgerauht?
- f) In welchem Anwendungsbereich wird dieser Kondensator-Typ häufig eingesetzt?
- g) Nennen Sie wenigstens zwei negative Eigenschaften dieses Kondensator-Typs!
- 1.3 Eine gängige Realisierung von Kapazitäten in integrierten Schaltungen ist in Abb. [1.2](#page-1-0) dargestellt. Dabei werden Metallebenen horizontal geschichtet und entsprechend miteinander verbunden (HPP: horizontale parallele Platten).

Hinweis: In den folgenden Aufgabenteilen können Streufelder vernachlässigt werden. Die Metallisierungen haben dieselbe Dicke t<sub>m</sub>.

- a) Berechnen Sie allgemein die Flächenkapazität in Abhängigkeit der Eigenschaften der Dielektrika, also C<sub>□,HPP</sub> = f( $\varepsilon_{r1}$ ,  $\varepsilon_{r2}$ , d<sub>12</sub>, d<sub>23</sub>)! Wie groß ist die Flächenkapazität in fF/ $\mu$ m<sup>2</sup> für d $_{12} =$  d $_{23} =$  400 nm,  $\varepsilon_{\sf r1} = \varepsilon_{\sf r2} = \varepsilon_{\sf r} =$  3,9.
- b) Wie ist die prozentuale Änderung von C<sub> $\Box$ HPP</sub>, wenn sich die Abstände d<sub>12</sub> und d<sub>23</sub> der Kondensatorplatten um 20% vergrößern ( $t<sub>m</sub>$  ändert sich nicht)?
- c) Wie ist die prozentuale Änderung von  $C_{\square,HPP}$ , wenn sich die Dicken der Metallisierungen  $t_m$  um 20% vergrößern (d<sub>12</sub> und d<sub>23</sub> ändern sich nicht)?
- d) Da die untere Kondensatorplatte eine parasitäre Kapazität zum Substrat hin hat, sind die Eingangskapazitäten in die Klemmen A und B unterschiedlich. Durch welche schaltungstechnische Maßnahme lässt sich dieses Problem beheben?

<span id="page-1-0"></span>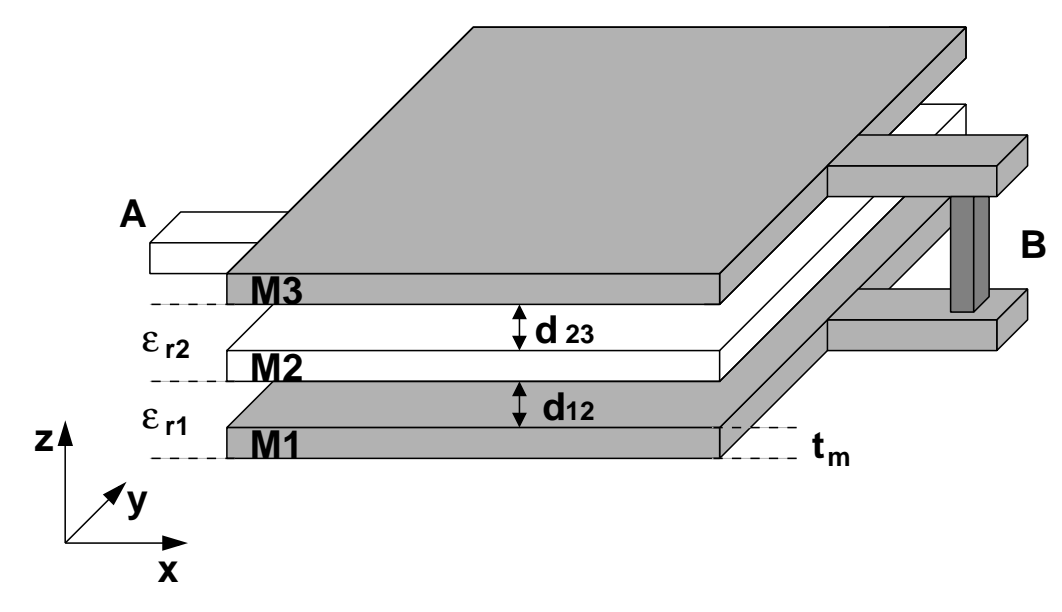

Abb. 1.2: Aufbau einer Kapazität aus horizontalen Metalllagen

1.4 Eine andere Realisierung integrierter Kapazitäten ist in Abb. [1.3](#page-2-0) dargestellt. Dabei werden schmale Metallstreifen übereinander platziert und durch Vias vertikal miteinander verbunden. Dadurch ergeben sich sogenannte vertikale, parallele Platten (VPP), oder Finger. Folgende Parameter sind gegeben:  $s = w = 200$  nm,  $t_m = 350$  nm,  $d_{12} = d_{23} = 400$  nm,  $\varepsilon_{r1} = \varepsilon_{r2} = \varepsilon_{r3} = \varepsilon_r = 3.9$ .

**Hinweis:** In den folgenden Aufgabenpunkten soll der Einfluss der Zuleitungen der Knoten A und B in Bezug auf die Eigenschaften des Kondensators vernachlässigt werden.

- a) Berechnen Sie zunächst die Kapazität pro Länge C<sub>I,VPP</sub> in fF/ $\mu$ m zwischen den Fingern 1 und 2 unter Vernachlässigung der Streufelder.
- b) Durch den Einfluss der Streufelder ist die effektiv wirksame Kapazität zwischen den Fingern um den Faktor 1,7 größer, als die im vorherigen Aufgabenpunkt berechnete. Wie groß ist die Flächenkapazität C $_{\square,VPP}$  in fF/ $\mu$ m<sup>2</sup>? **Hinweis:** Verwenden Sie bei ihrer Berechnung eine Struktur mit jeweils 4 Fingern an den Knoten A und B!
- c) Wieviele Finger müssen mit den Anschlüssen A und B verbunden sein, damit deren Eingangskapazitäten identisch sind?

<span id="page-2-0"></span>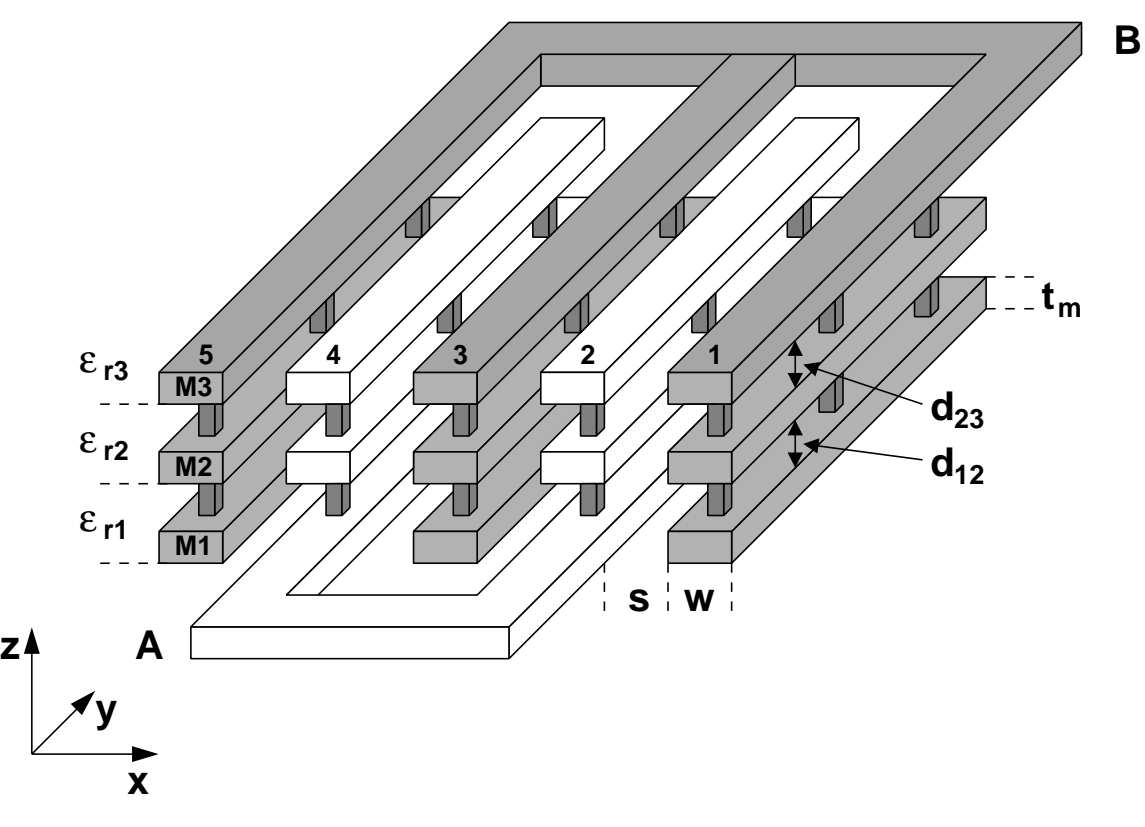

Abb. 1.3: Aufbau einer Kapazität aus vertikalen Metalllagen

### Aufgabe 2: pn-Diode (20 Punkte)

In der folgenden Aufgabe soll eine Silizium-Diode charakterisiert werden. Die Diode wird bei Raumtemperatur betrieben. Es hat sich Störstellenerschöpfung eingestellt. Vorgaben:

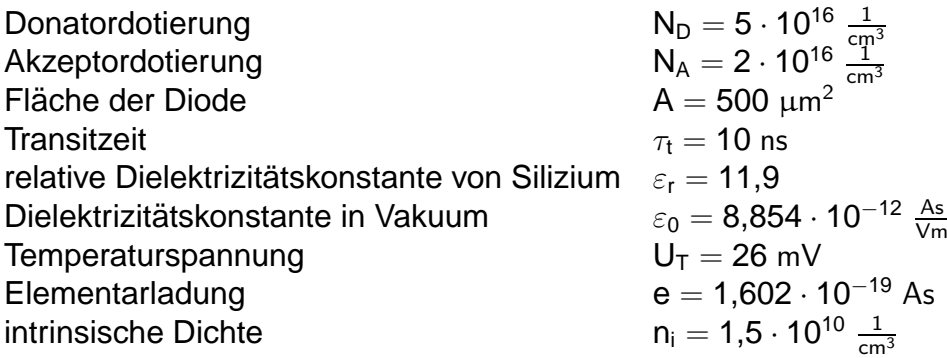

- 2.1 Gegeben sei ein abrupter pn-Übergang im thermodynamischen Gleichgewicht.
	- a) Bestimmen Sie die Diffusionsspannung  $U_D!$
	- b) Bestimmen Sie die Ausweitung der RLZ im n- sowie im p-Gebiet und ergänzen Sie quantitativ den Verlauf der RLZ in Abbildung [2.2](#page-5-0) a)! Wählen Sie für die y-Achse eine geeignete Skalierung!
	- c) Berechnen Sie die maximale Feldstärke  $E_{\text{Max}}$  am pn-Übergang und ergänzen Sie den Verlauf der Feldstärke in Abbildung [2.2](#page-5-0) b)!
	- d) Skizzieren Sie in Abbildung [2.3](#page-6-0) a) den Verlauf des Potentials über den pn-Übergang im thermodynamischen Gleichgewicht und bei einer Flussspannung von  $U_F = 0.2$  V! Tragen Sie Diffusionsspannung und die Flussspannung ein!
	- e) Bestimmen Sie Ladungsträgerdichten  $n_{n0}$ ,  $n_{n0}$ ,  $p_{n0}$  und  $p_{n0}$  und zeichnen Sie den Verlauf der Trägerdichten in Abbildung [2.3](#page-6-0) b) ein!

2.2 Die Diode sei nun wie in Abbildung [2.1](#page-4-0) beschaltet. An der Diode fällt eine Flussspannung U<sub>F</sub> = 0,65 V ab. Es gilt U<sub>G</sub> = 5 V und R<sub>G</sub> = 2,9 k $\Omega$ .

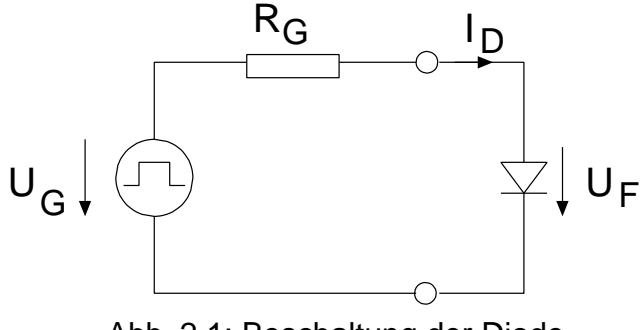

<span id="page-4-0"></span>Abb. 2.1: Beschaltung der Diode

- a) Geben Sie die Formel zur Sperrschichtkapazität an! Bestimmen Sie C<sub>sp0</sub> und C<sub>sp</sub> bei der gegebenen Flussspannung!
- b) Berechnen Sie die Diffusionskapazität! Wie groß ist der Sperrsättigungsstrom  $I_s$ ?
- 2.3 Die Spannung U<sub>G</sub> wird jetzt von 5 V auf -10 V geschaltet.
	- a) Berechnen Sie die Speicherzeit ts und die Abfallzeit t<sub>F</sub>! Hinweis: Gehen Sie davon aus, dass die mittlere Sperrschichtkapazität  $\overline{C_{\rm sp}} = C_{\rm sp}(-5 \text{ V})$  entspricht.
	- b) Welchen Wert nimmt die Diffusionskapazität an?

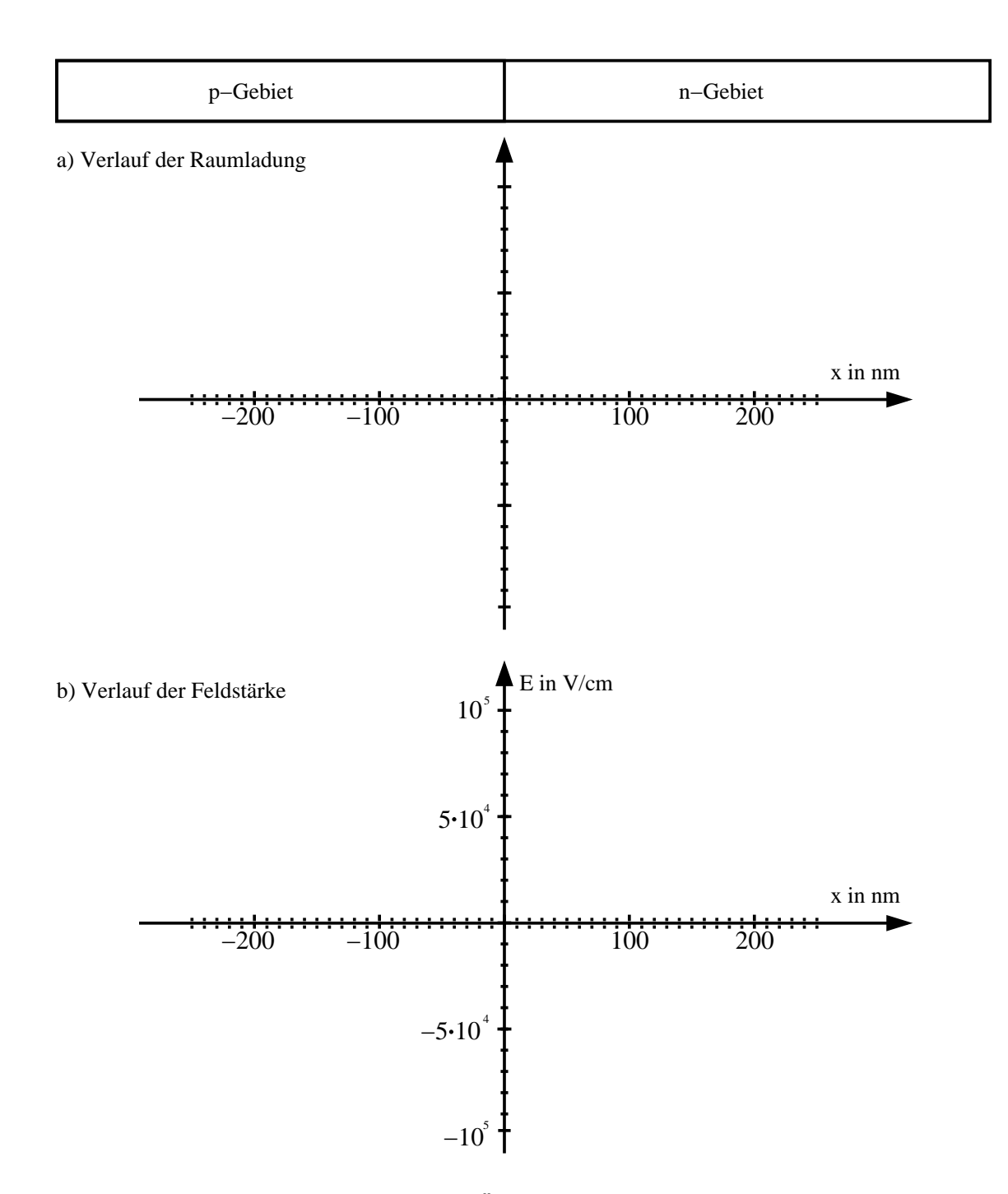

<span id="page-5-0"></span>Abb. 2.2: pn-Übergang einer Diode

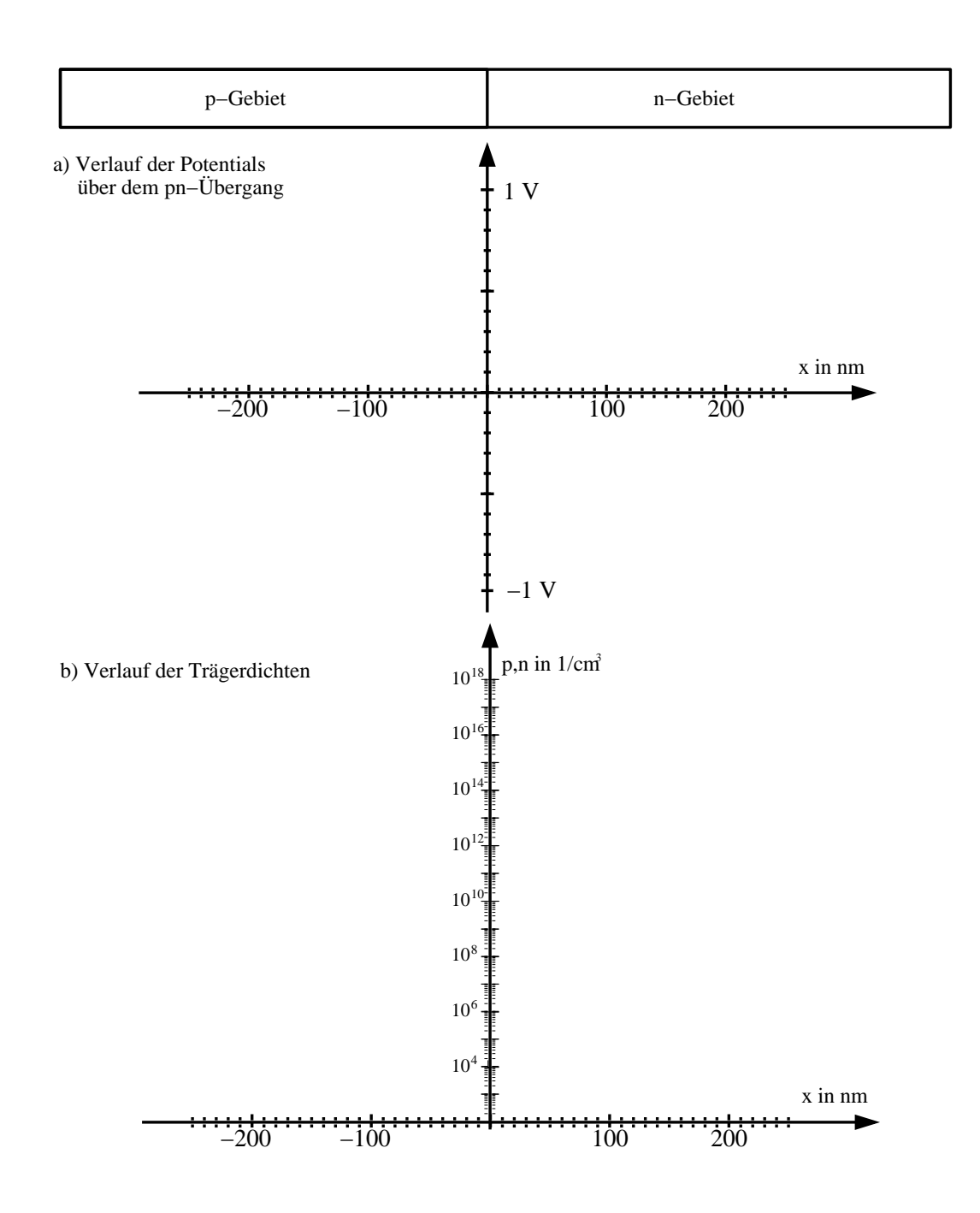

<span id="page-6-0"></span>Abb. 2.3: pn-Übergang einer Diode

### <span id="page-7-0"></span>Aufgabe 3: Bipolar-Transistor (20 Punkte)

Falsche Kreuze bei Multiple-Choice Fragen führen zu Punktabzug!

- 3.1 Grundlagen des npn-Transistors
	- a) Der Basisstrom  $I_B$  eines npn-Transistors im normal-aktiven Bereich ist hauptsächlich ein
		- ◯ Elektronenstrom
		- $\bigcap$  Löcherstrom
	- b) Ordnen Sie die Dotierkonzentrationen der drei Gebiete eines typischen npn-Transistors ihrer Größe nach. Verwenden Sie dafür die Bezeichnung  $N_{A,X}$ ,  $N_{D,X}$  mit  $X = E$ , B oder C.

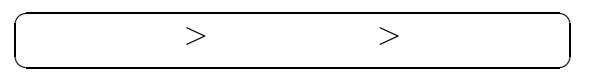

c) Geben Sie zwei Gründe für die in Aufgabe [3.](#page-7-0)1 b) getroffenene Anordnung an!

Gegeben sei ein npn-Transistor in Emitter-Schaltung (s. Abb. [3.1\)](#page-7-1).

<span id="page-7-1"></span>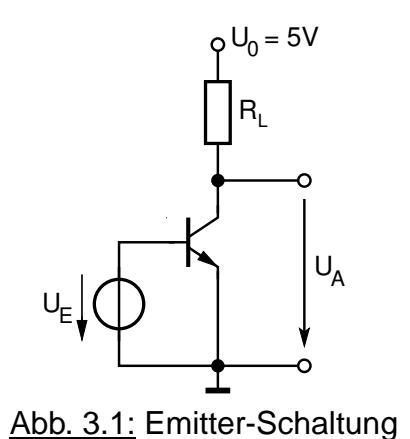

- 3.2 a) Zeichnen Sie die Arbeitsgerade für R<sub>L</sub> = 1 k $\Omega$  in das Ausgangskennlinienfeld (s. Abb. [3.2\)](#page-8-0) ein und bestimmen Sie den Arbeitspunkt (U<sub>CE</sub>, I<sub>C</sub>) für einen Basisstrom von  $I_B = 40 \mu A$ .
	- b) Bestimmen Sie die Basis-Emitterspannung U<sub>bE</sub>, die Stromverstärkung  $\beta_0$  und die Early-Spannung für den Arbeitspunkt ( $I_S = 70 \cdot 10^{-18}$  A, U<sub>T</sub> = 26 mV).
	- c) Darf der Transistor in diesem Arbeitspunkt betrieben werden, wenn seine maximale Verlustleistung  $P_V = 180$  mW beträgt? (Begründung durch Rechnung!)

<span id="page-8-0"></span>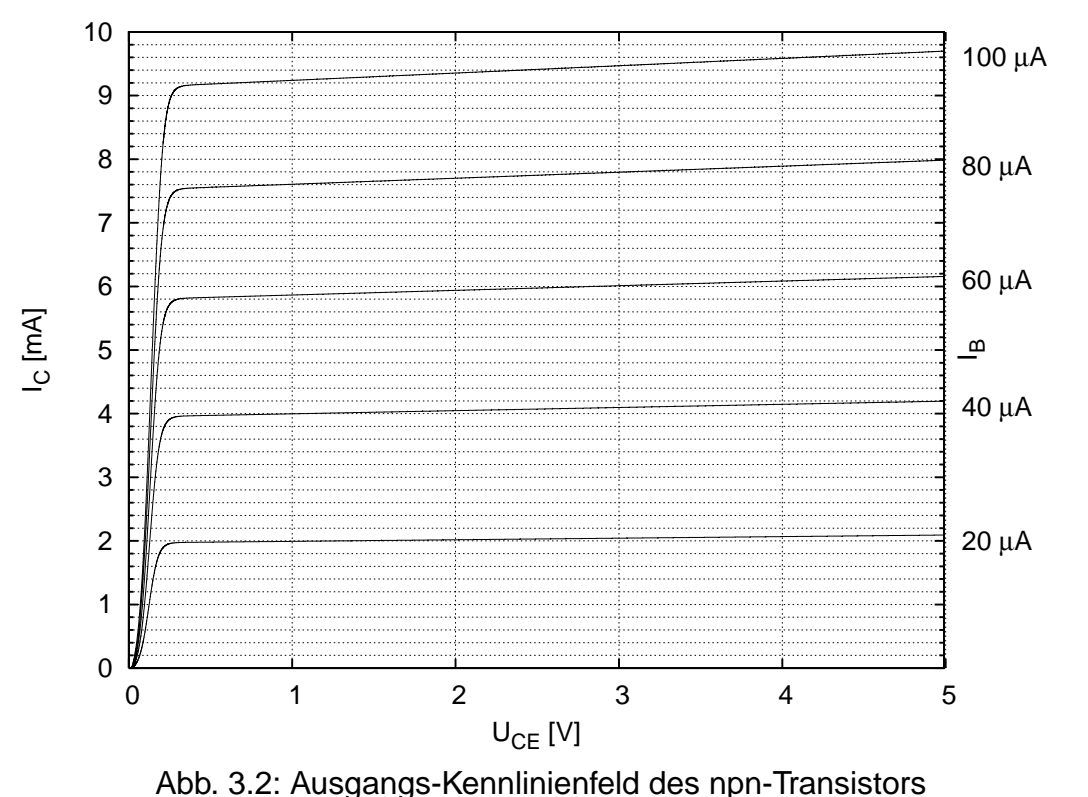

- 3.3 a) Zeichnen Sie das Kleinsignal-Ersatzschaltbild nach Giacoletto für die Emitterschal-tung aus Abbildung [3.1](#page-7-1) und benennen Sie die Elemente (z.B.  $R_1 =$  Lastwiderstand).
	- b) Berechnen Sie die Steuersteilheit, den Ausgangsleitwert und den Eingangsleitwert!
- <span id="page-8-1"></span>3.4 Geben Sie die Spannungsverstärkung  $v<sub>u</sub>$  der Emitter-Schaltung an. Vernachlässigen Sie hierfür sämtliche Kapazitäten im Ersatzschaltbild, den Basis-Bahnwiderstand, sowie den Rückwirkungsleitwert.
- 3.5 Für welchen der drei Lastwiderstände R<sub>L</sub> ist die Spannungsverstärkung  $|v_u|$  am größten ( $I_B = 40 \mu A$ )? Begründen Sie Ihre Antwort (keine Zahlenwerte)!

$$
\bigcirc R_L = 800\ \Omega \qquad \qquad \bigcirc R_L = 1\ k\Omega \qquad \qquad \bigcirc R_L = 1,5\ k\Omega
$$

Hinweis: Zeichnen Sie für beide Widerstände eine Arbeitsgerade in das Ausgangskennlinienfeld ein. Betrachten Sie genau den Arbeitspunkt!

3.6 Vernachlässigen Sie im Folgenden den Ausgangsleitwert! Bestimmen Sie die maximale Spannungsverstärkung |v<sub>u</sub>|, die mit diesem Transistor bei  $U_0 = 5$  V möglich ist. Es seien  $I_c$  und  $R_L$  sowie der Transistor frei wählbar. Formen Sie dazu den Ausdruck für v<sub>u</sub> aus Aufgabe [3](#page-8-1).4 so um, dass v<sub>u</sub> = f(U<sub>0</sub>, U<sub>CE</sub>, U<sub>T</sub>) ist, indem Sie Sie den Kollektorstrom in Abhängigkeit von R<sub>L</sub> ausdrücken. Als Grenze für den Sättigungsbereich gilt  $U_{CE} = U_{bE} = 800$  mV ( $U_T = 26$  mV).

### Aufgabe 4: MOSFET (20 Punkte)

4.1 Gegeben sei ein n-Kanal MOSFET mit der Schwellspannung  $U_{th,n} = 500$  mV.

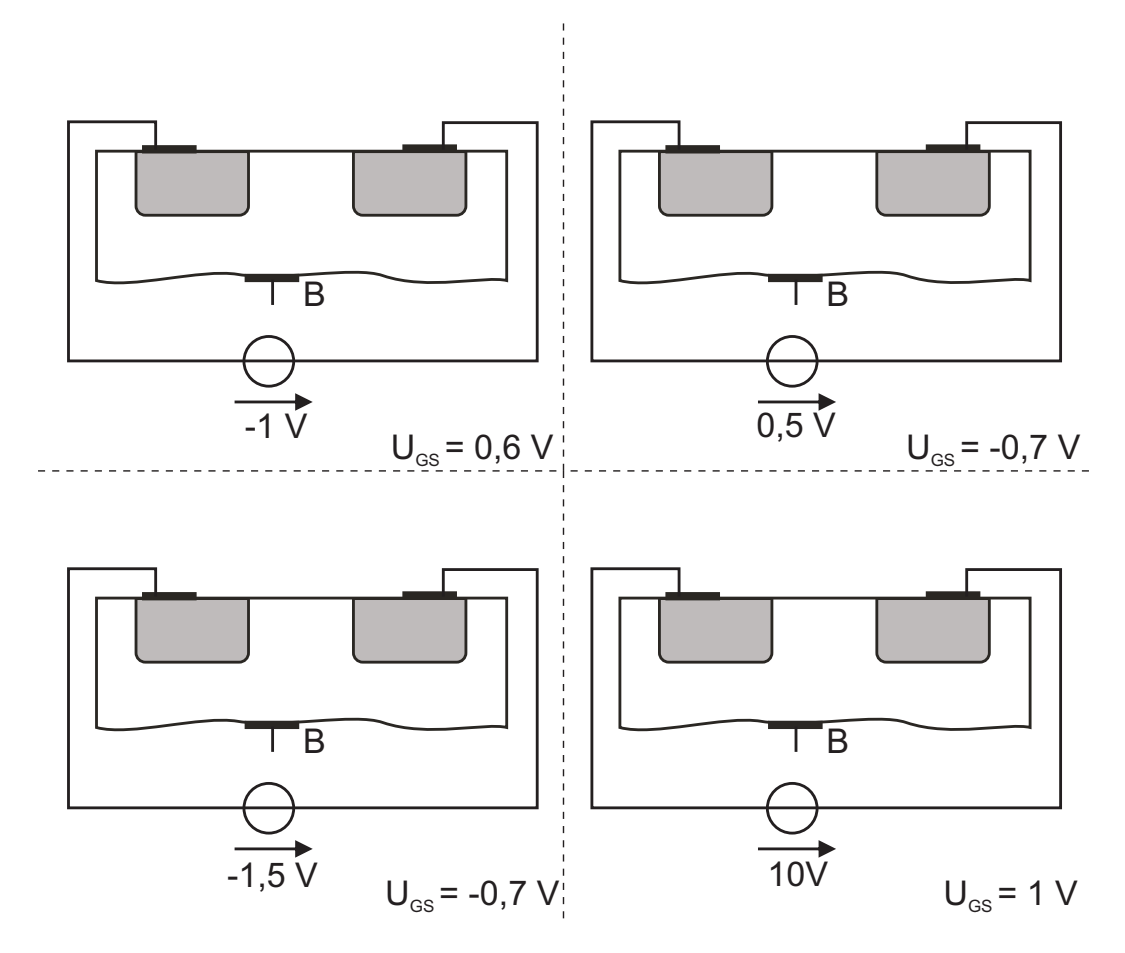

<span id="page-9-0"></span>Abb. 4.1: Querschnitte eines MOSFET

- a) Ergänzen Sie die Querschnitte in Abb. [4.1](#page-9-0) jeweils um Dotierungen (n,p) sowie fehlende Elemente und bezeichnen Sie die Anschlüsse (S, G, D)!
- b) Kontaktieren Sie das Bulk (B) derart, dass keine leitende parasitäre Diode entstehen kann!
- c) Rechts unter den Querschnitten finden Sie Angaben für das zugehörige  $U_{GS}$ . Zeichnen sie jeweils diese Spannung sowie den Verlauf der Ladungsträgerkonzentration im Kanalbereich qualitativ ein, falls ein Kanal existiert!

4.2 In Abb. [4.2](#page-10-0) ist eine zu einem MOSFET gehörige Kennlinie gegeben. Die Kanallängenmodulation sei in den folgenden Aufgabenteilen zu vernachlässigen.

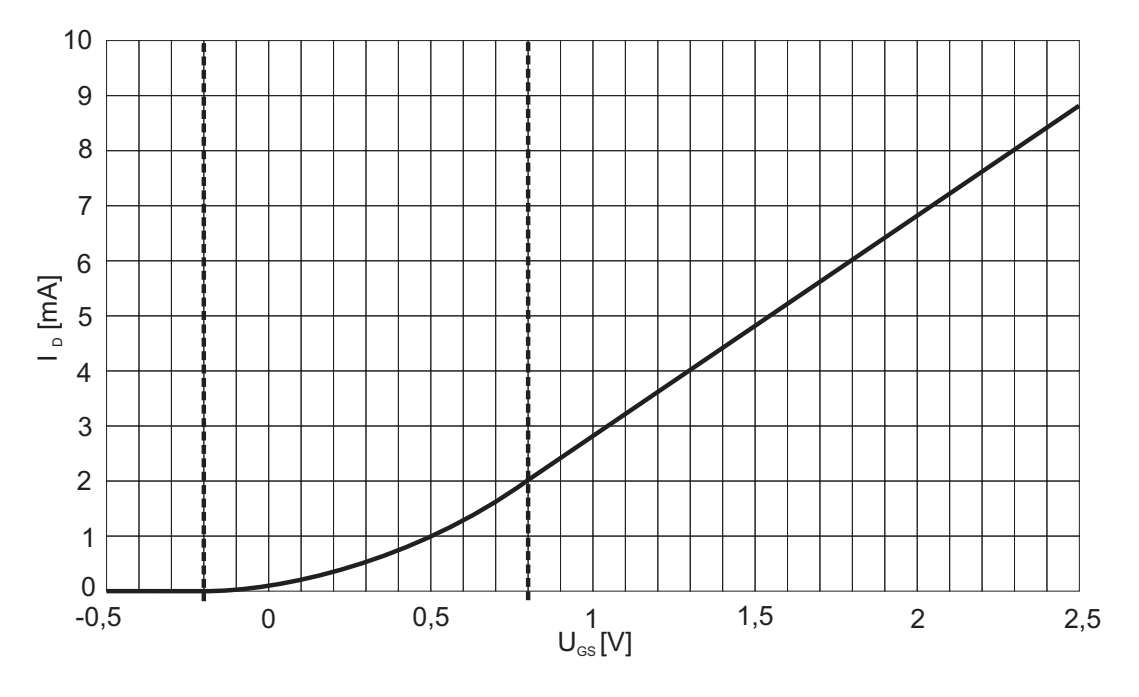

<span id="page-10-0"></span>Abb. 4.2: Kennlinie eines MOSFET

- a) Um was für einen Typ Kennlinie handelt es sich? Kennzeichnen Sie, um welche Arbeitsbereiche des Transistors es sich in den bereits durch gestrichelte Linien unterteilten Bereichen handelt!
- b) Um was für einen Transistor handelt es sich exakt (Leitungstyp und Kanaltyp)?
- c) Welche Ladungsträger sind bei diesem Bauelement für den Stromtransport verantwortlich?
- d) Berechnen Sie die Spannung U<sub>DS</sub> sowie die Transistorkenngröße k!
- e) Konstruieren Sie die Kennlinie für U $'_{\text{DS}} = \mathsf{U_{DS}} 600$  mV und zeichnen Sie diese in Abb. [4.2](#page-10-0) ein!

<span id="page-11-0"></span>4.3 Gegeben sei nun die Schaltung in Abbildung [4.3](#page-11-1). Der Transistor befinde sich im Abschnürbereich.

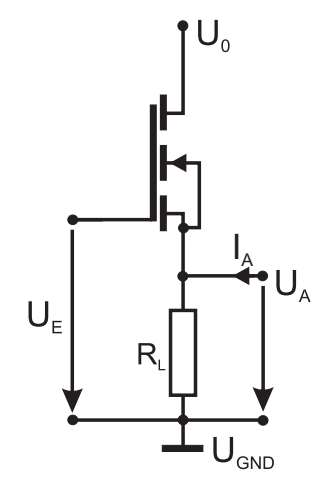

<span id="page-11-1"></span>Abb. 4.3: MOSFET Grundschaltung

Folgende Angaben zum abgebildeten MOSFET sind bekannt:

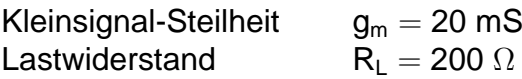

- a) Beschriften Sie die Transistoranschlüsse (G,D,S,B) in Abb. [4.3](#page-11-1) und tragen Sie U $_{GS}$ ein!
- b) Um welche der Transistorgrundschaltungen handelt es sich in der Abbildung?
- c) Zeichnen Sie das Kleinsignal-Ersatzschaltbild der Gesamtschaltung ohne Kapazitäten!
- d) Wie ist der Kleinsignal-Ausgangswiderstand  $r_a$  einer Schaltung mathematisch definiert? Geben Sie sowohl die Zusammenhänge unter Verwendung der Großsignalgrößen als auch der Kleinsignalgrößen an!
- e) Berechnen Sie allgemein und numerisch den Kleinsignal-Ausgangswiderstand der Gesamtschaltung unter Vernachlässigung aller Kapazitäten! Der Rechenweg muss nachvollziehbar sein.

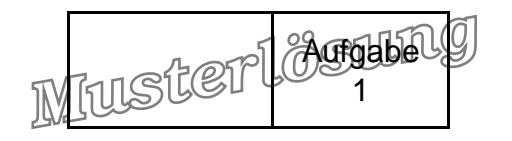

## Aufgabe 1: Passive Bauelemente (20 Punkte)

- 1.1 Ordnen Sie die fünf Kondensator-Typen nach ihrer Volumen-Kapazität  $F/cm<sup>3</sup>!$ 
	- 1. Aluminium-Elektrolyt-Kondensator
	- 2. Keramik-Kondensator
	- 3. Doppelschicht-Kondensator
	- 4. Tantal-Elektrolyt-Kondensator
	- 5. Kunststoff-Folien-Kondensator

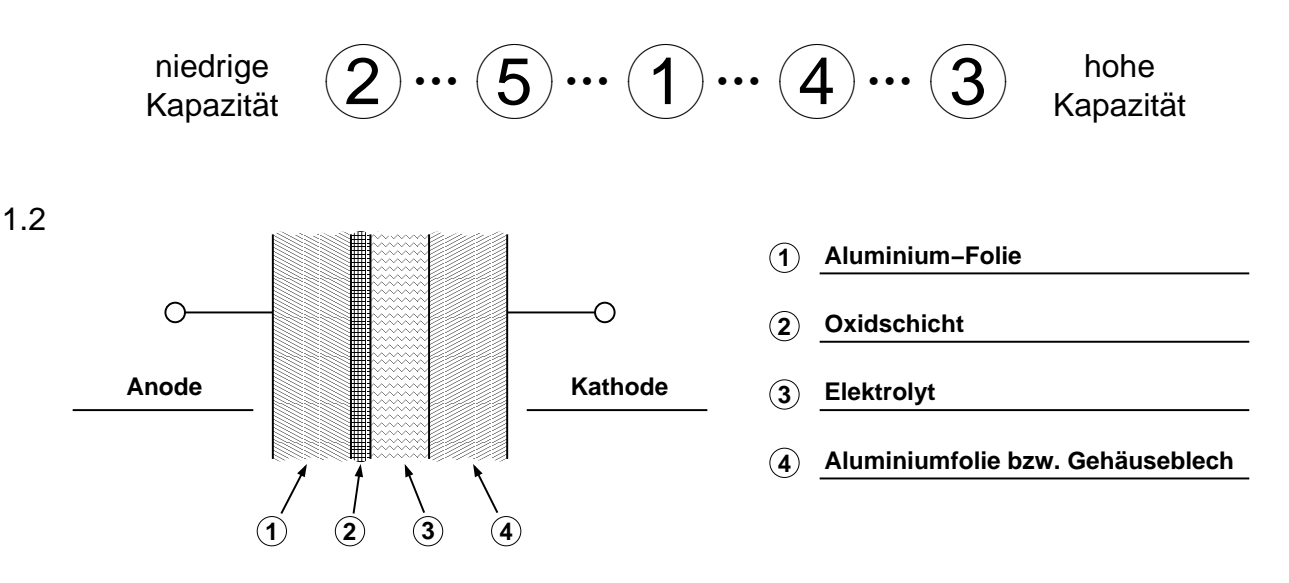

<span id="page-12-0"></span>Abb. 1.1: Schematischer Aufbau eines Kondensators

- a) Aluminium-Elektrolyt-Kondensator
- b) siehe Abb. [1.1](#page-12-0)
- c) siehe Abb. [1.1](#page-12-0)
- d) Zwischen dem Elektrolyt (3) und der Kathode (4) muss eine weitere Oxidschicht angebracht werden.
- e) Durch das Aufrauhen wird die Oberfläche der Anode größer und somit auch die Kapazität des Kondensators.
- f) Aluminium-Elektrolyt-Kondensatoren werden häufig zur Spannungsglättung (Stabilisierung) in Geräten mit niedriger Betriebsfrequenz eingesetzt (z.B. Netzgeräte, Unterhaltungselektronik).
- g) Ladungsverluste durch Restströme
	- Verluste durch Elektrolytwiderstand
	- begrenzte Lebensdauer (Eintrocknen)
	- $\varepsilon_{\rm r} \approx 8$  relativ gering
	- temperaturabhängig

1.3 a) 
$$
C_{HPP} = C_{12} + C_{23} = \varepsilon_0 \varepsilon_{r1} \frac{A}{d_{12}} + \varepsilon_0 \varepsilon_{r2} \frac{A}{d_{23}} = C_{\square,HPP} \cdot A
$$

$$
C_{\square,HPP} = \varepsilon_0 \left( \frac{\varepsilon_{r1}}{d_{12}} + \frac{\varepsilon_{r2}}{d_{23}} \right) = 0,17 \text{ fF}/\mu\text{m}^2
$$
  
b) 
$$
x = \frac{100 \cdot C_{\square,HPP}'}{C_{\square,HPP}} \quad C_{\square,HPP}' = \varepsilon_0 \left( \frac{\varepsilon_{r1}}{1,2 \cdot d_{12}} + \frac{\varepsilon_{r2}}{1,2 \cdot d_{23}} \right) = \frac{C_{\square,HPP}}{1,2}
$$

$$
\Rightarrow x = \frac{100}{1,2} = 83,3
$$

$$
\Rightarrow \text{Die Kapazitaet veringert sich um 16,7 %!}
$$

- c) Wenn Streufelder vernachlässigt werden können, ist die Kapazität unabhängig von der Dicke der Kondensatorplatten!
- d) Um eine symmetrische Kapazität C mit der HPP-Struktur zu erhalten, werden 2 HPP-Kondensatoren mit einer Kapazitat von C/2 antiparallel verschaltet. Dabei wird ¨ Anschluss A des ersten Kondensators mit Anschluss B des zweiten verbunden und umgekehrt.
- 1.4 a)  $C_{VPP} = C_{M1} + C_{M2} + C_{M3} = 3 \cdot \varepsilon_0 \varepsilon_r \frac{t_m \cdot I}{s} = C_{I, VPP} \cdot I$  $\Rightarrow$  C<sub>LVPP</sub> = 0,18 fF/ $\mu$ m
	- b) Die Flächenkapazität ist auf die xy-Ebene bezogen. Bei 3  $\mu$ m in x-Richtung ergeben sich 8 Finger, die jeweils 1 µm in y-Richtung betragen sollen. Daher ergeben sich 7 parallele Kapazitäten  $C_{LVPP}$  zwischen den Anschlüssen A und B. Die Flächenkapazität ergibt sich zu:

 $C_{\text{VPP}} = C_{\Box,\text{VPP}} \cdot x \cdot y = C_{\Box,\text{VPP}} \cdot 3 \mu m \cdot 1 \mu m = 7 \cdot 1.7 \cdot C_{\text{I,VPP}} \cdot 1 \mu m$  $\Rightarrow$  C<sub>□,VPP</sub> =  $\frac{1}{3}$  $\frac{1}{3\mu\text{m}}\cdot$  7  $\cdot$  1,7  $\cdot$  C<sub>I,VPP</sub>  $=$  0,714 fF $/\mu$ m $^2$ 

c) Die Anzahl der Finger, die mit dem Anschluss A verbunden sind, muss gleich der Anzahl der Finger sein, die mit B verbunden sind.

**Aufgaben** 1

Muster

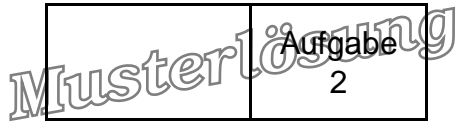

## Aufgabe 2: pn-Diode (20 Punkte)

### 2.1 a) Bestimmung der Diffusionsspannung  $U_D$

$$
U_D = U_T \ln \left( \frac{N_A N_D}{n_i^2} \right)
$$
  
= 0,757 V

b) Bestimmung der Weiten w,  $w_n$  und  $w_p$ :

$$
w = w_p + w_n
$$
  
=  $\sqrt{\frac{2 \cdot \epsilon}{e}} U_D \left( \frac{1}{N_A} + \frac{1}{N_D} \right)$   
= 264.1 nm

Daraus folgt für  $w_p$ :

$$
w_p = \frac{N_D}{N_A + N_D} \cdot w
$$
  
= 188,6 nm

und für  $w_n$ 

 $w_n = 75,5$  nm

Skalierung der y-Achse: 1. Möglichkeit:

$$
\rho_n = N_D \cdot e
$$
  
= 8,01.10<sup>-3</sup>  $\frac{As}{cm^3}$   

$$
\rho_p = -N_A \cdot e
$$
  
= -3,2.10<sup>-3</sup>  $\frac{As}{cm^3}$ 

2. Möglichkeit:

$$
\frac{\rho_{p}}{e} = N_{D}
$$
\n
$$
= 5.10^{16} \frac{1}{cm^{3}}
$$
\n
$$
\frac{\rho_{p}}{e} = -N_{A} \cdot e
$$
\n
$$
= -2.10^{16} \frac{1}{cm^{3}}
$$

Elektronische Bauelemente - Seite 3 von [14](#page-25-0)

- Aufgabe 2
- c) Berechnung der maximalen Feldstärke:

$$
E_{max} = -\frac{e \cdot N_A}{\varepsilon} w_p
$$
  
= -57364,9 $\frac{V}{cm}$ 

- d) siehe Abb. 2.3 a)
- e) Berechnung der Ladungsträgerverteilungen:

$$
n_{n0} = N_{D}
$$
\n
$$
p_{p0} = N_{A}
$$
\n
$$
p_{n0} = \frac{n_{i}^{2}}{N_{D}}
$$
\n
$$
= 4500 \frac{1}{cm^{3}}
$$
\n
$$
n_{p0} = \frac{n_{i}^{2}}{N_{A}}
$$
\n
$$
= 11250 \frac{1}{cm^{3}}
$$

$$
2.2 a)
$$

$$
C_{sp}(U) = \frac{C_{sp0}}{\sqrt{1 + \frac{U_{sp}}{U_D}}}
$$

$$
C_{sp0} = \frac{\epsilon_0 \cdot \epsilon_r \cdot A}{W}
$$

$$
= 199.5 \text{ fF}
$$

 $C_{sp}(0,65 V) = 530,3 fF$ 

b)

 $C_D = \tau_t \cdot G_D$ 

mit:

$$
G_D \ = \ \frac{I_D}{U_T} \\ \ = \ \frac{\frac{U_G-U_F}{R_G}}{U_T}
$$

Folgt daraus:  $C_D = 576.9$  pF. Für  $I_S$  gilt:

$$
I_S = \frac{I_D}{e^{\frac{U_F}{U_T}} - 1} = 20.8 fA
$$

Elektronische Bauelemente - Seite 4 von [14](#page-25-0)

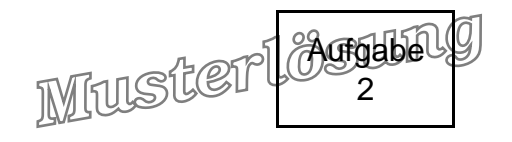

2.3 a)

$$
t_s \ = \ \tau_t \cdot \ln \left(1 + \frac{l_F}{l_R}\right)
$$

mit  $I_F = \frac{U_G - U_F}{R_G}$  $\frac{B_S-U_F}{R_G}$  =1,5 mA und  $I_R = \frac{|U_G|+U_F}{R_G}$  $\frac{c_{\rm S}+0.07}{R_{\rm G}}$  =3,67 mA folgt: t<sub>s</sub> =3,43 ns. Es gilt:

$$
t_f = R_G \overline{C_{sp}(-5 \text{ V})} \ln(10)
$$

Zur Berechnung der Ausschaltzeit t<sub>f</sub> wird zunächst  $\overline{C_{\text{sp}}(-5 \text{ V})}$  berechnet:

$$
\frac{\overline{C_{sp}(-5 \text{ V})}}{C_{sp}(-5 \text{ V})} = \frac{199.5 \text{ fF}}{\sqrt{1 + \frac{5 \text{ V}}{0.757 \text{ V}}}}
$$
  
= 72.34 fF

Daraus folgt für die Ausschaltzeit:

$$
t_{f} = 2900 \,\Omega \cdot 72,34 \,\text{fF} \cdot \ln 10 \\
= 483 \,\text{ps}
$$

b) Die Diffusionskapazität nähert sich dem Wert 0 F, da im gesperrten Zustand keine Diffusion stattfindet.

Aufgabe 2

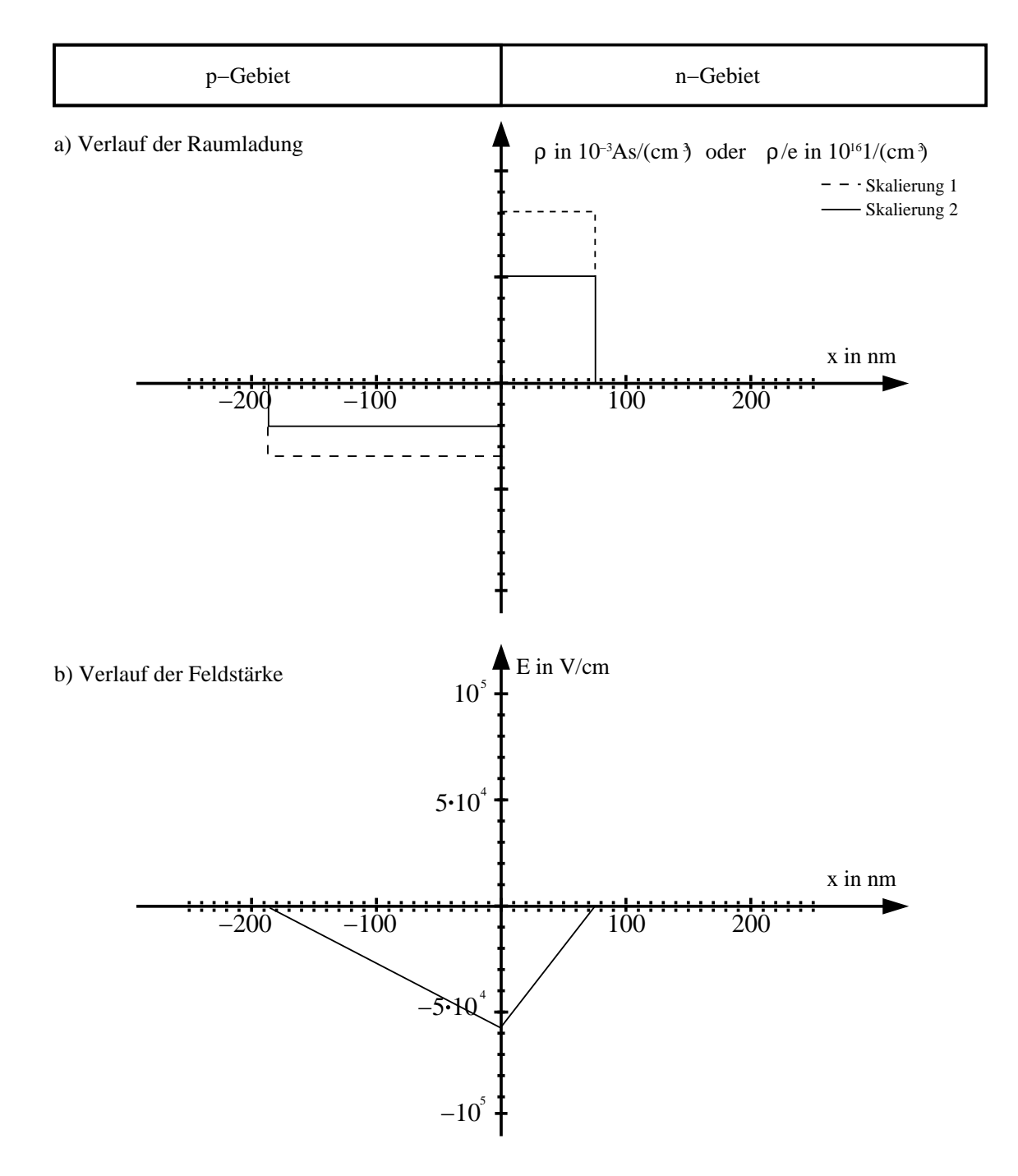

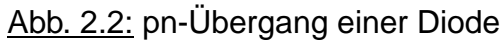

Aufgabe 2

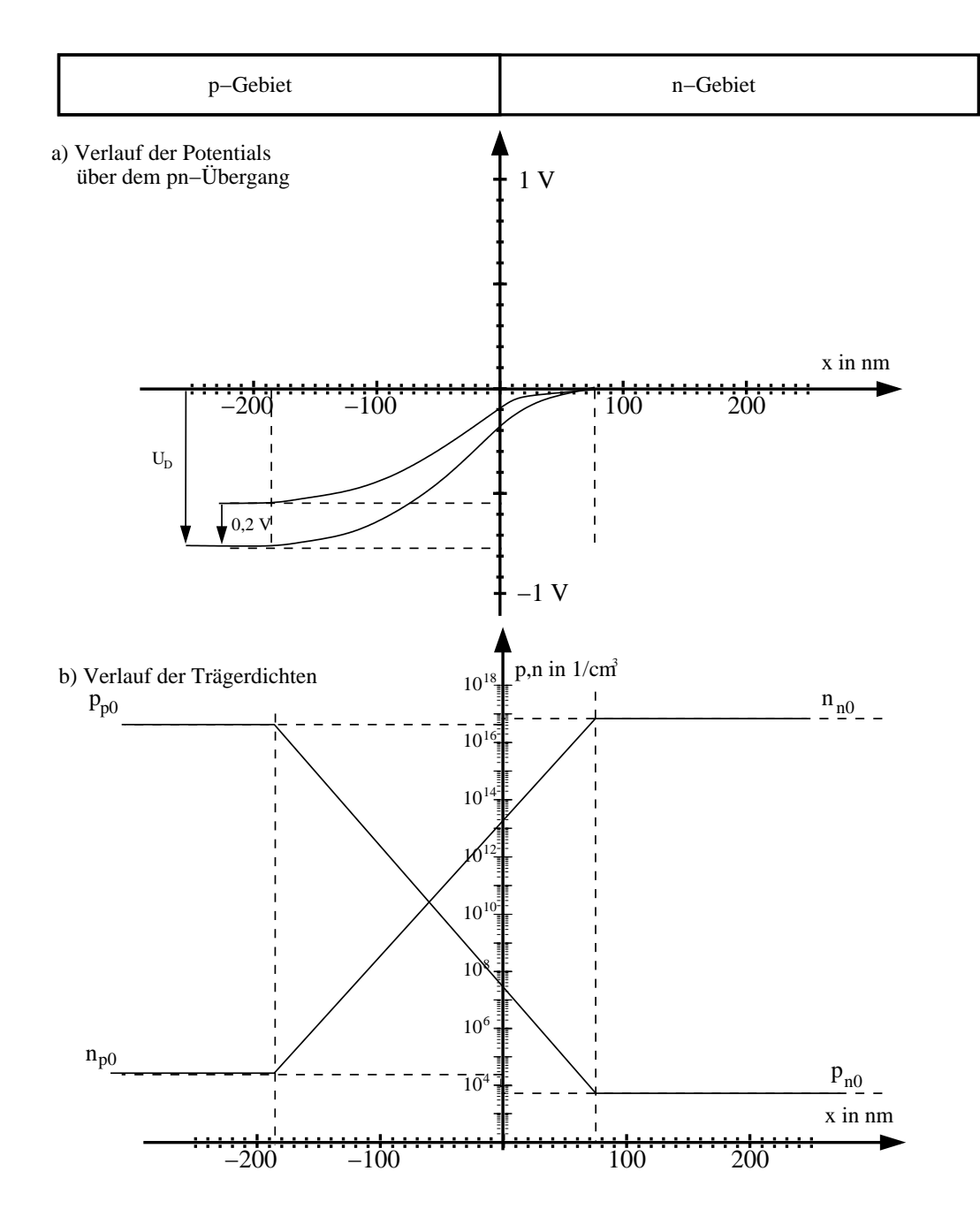

Abb. 2.3: pn-Übergang einer Diode

<span id="page-19-0"></span>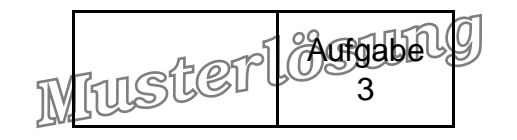

### Aufgabe 3: Bipolar-Transistor (20 Punkte)

- 3.1 Grundlagen des npn-Transistors
	- a) Der Basisstrom  $I_B$  eines npn-Transistors im normal-aktiven Bereich ist hauptsächlich ein
		- ◯ Elektronenstrom

 $\otimes$  Löcherstrom

- b)  $N_{D,E} > N_{A,B} > N_{D,C}$ ✝ ☎ ✆
- c)  $N_{\text{D,E}} > N_{\text{A,B}}$ , da mit B  $\propto \frac{N_{\text{D,E}}}{N_{\text{A,B}}}$ <sup>n</sup>⊵∈ eine große Stromverstärkung erreicht wird. Eine niedrige Dotierung der Basis reduziert den Löcherstrom, der im normal-aktiven Bereich den Basisstrom  $I_B$  ausmacht.
	- $\bullet N_{A,B} > N_{D,C}$  Mit diesem Verhältnis wird der Early-Effekt reduziert. Somit wird die Ausbreitung BC-Raumladungszone in die Basis reduziert.

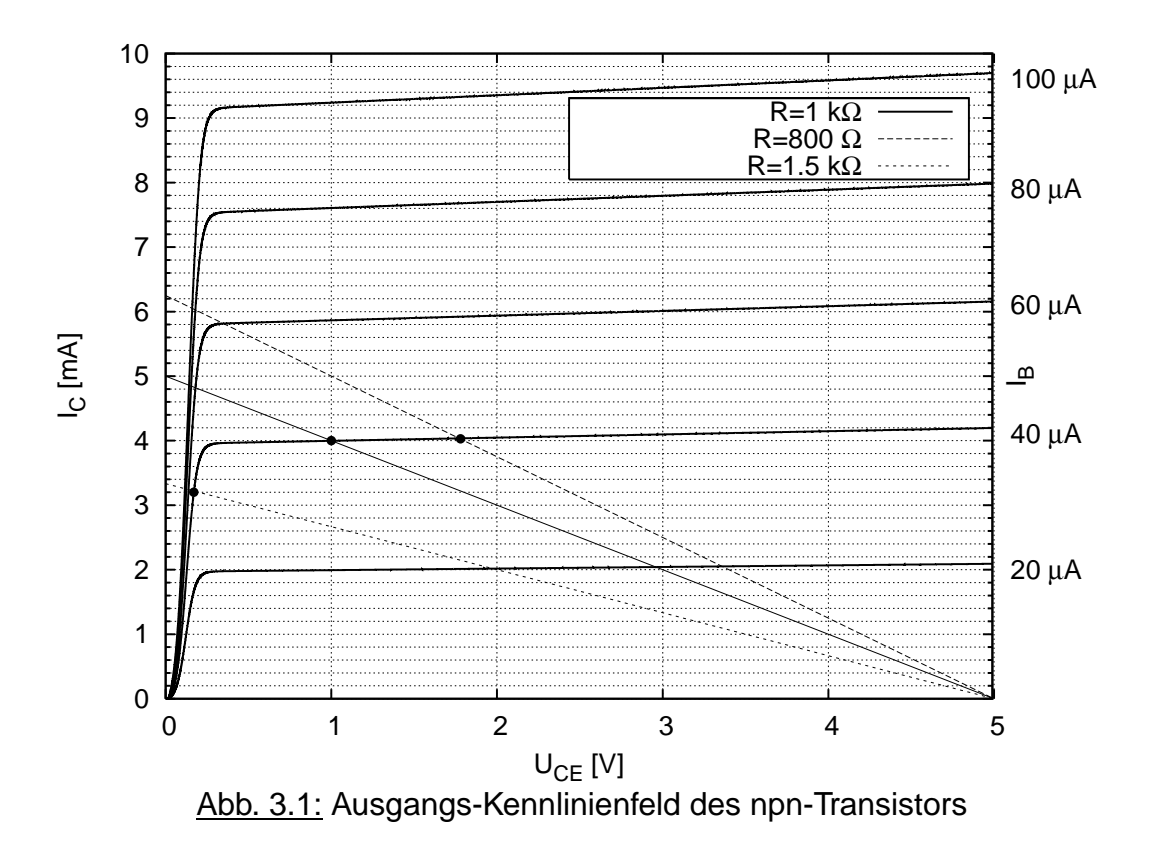

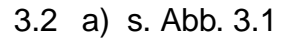

$$
U_{CE} = 1 V
$$
  

$$
I_C = 4 mA
$$

Elektronische Bauelemente - Seite 8 von [14](#page-25-0)

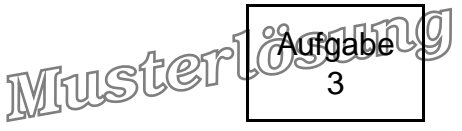

b)

$$
U_{bE} = U_{T} \ln(\frac{I_{C}}{I_{S}} + 1) \approx 26 \text{ mV} \cdot \ln(\frac{4 \text{ mA}}{70 \cdot 10^{-18} \text{ A}}) = 824 \text{ mV}
$$
  
\n
$$
\beta_{0} = \frac{I_{C}}{I_{B}} = \frac{4 \text{ mA}}{40 \text{ }\mu\text{A}} = 100
$$
  
\n
$$
U_{\text{early}} = 4 \text{ mA} \frac{4V}{0.2 \text{ mA}} - 1 \text{ V} = 79 \text{ V}
$$

c)

$$
P_V = I_C U_{CE} = 4 \text{ mW} < P_{V,max} = 180 \text{ mW}
$$

Der Arbeitspunkt ist zulässig.

3.3 a) Basisbahnwiderstand  $R_B$ Diffusionskapazität C<sub>bE</sub><br>Eingangsleitwert G<sub>bE</sub> Eingangsleitwert Sperrschichtkapazität C<sub>bC</sub> Steuersteilheit g<sub>m</sub> Ausgangsleitwert  $G_{CE}$ Rückwirkungsleitwert G<sub>bC</sub>

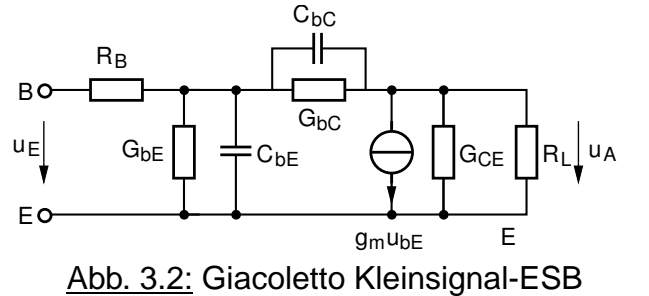

b)

$$
g_{m} = \frac{I_{C}}{U_{T}} = \frac{4 mA}{26 mV} = 153 mS
$$
\n
$$
G_{CE} = \frac{\Delta I_{C}}{\Delta U_{CE}} = \frac{0.2 mA}{4 V} = 50 \mu S
$$
\n
$$
G_{bE} = \frac{I_{B}}{U_{T}} = \frac{g_{m}}{\beta_{0}} = 1,53 mS
$$

3.4

$$
u_{A} = -g_{m} \cdot u_{E} \cdot (R_{L}||\frac{1}{G_{CE}})
$$
  

$$
v_{u} = -g_{m} \cdot (R_{L}||\frac{1}{G_{CE}}) = -146
$$

Elektronische Bauelemente - Seite 9 von [14](#page-25-0)

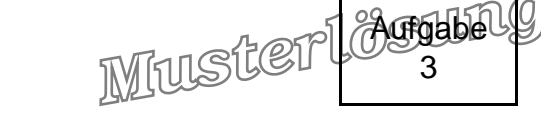

3.5 Die Spannungs-Verstärkung |v<sub>u</sub>| ist proportional zu R<sub>L</sub> sofern sich der Transistor nicht in Sättigung befindet. Für R<sub>L</sub> = 1,5 kΩ ist der Transistorarbeitspunkt im Sättigungsbereich. Aus diesem Grund gibt  $R_L = 1 \text{ k}\Omega$  eine größte Spannungs-Verstärkung.

$$
\textstyle\bigcirc R_L=800\ \Omega\qquad \qquad \textstyle\otimes\, R_L=1\ k\Omega\qquad \qquad \textstyle\bigcirc\, R_L=1,5\ k\Omega
$$

3.6

$$
\begin{array}{rcl} v_u&=&-g_m\cdot R_L=-\displaystyle\frac{I_C}{U_T}\cdot R_L\\ &=&-\displaystyle\frac{U_{RL}}{U_T}=-\displaystyle\frac{U_0-U_{CE}}{U_T} \end{array}
$$

Eine maximale Spannungs-Verstärkung erhält man für ein minimales U<sub>CE</sub>, was in diesem Fall U<sub>CE,min</sub>  $\approx U_{\text{bE}}$  ist. Dieses Ergebnis ist unabhängig von der Stromverstärkung des Transistors.

$$
v_{u,max}=-\frac{U_0-U_{bE}}{U_T}=-162
$$

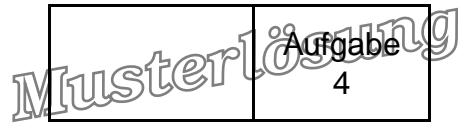

# Aufgabe 4: MOSFET (20 Punkte (CPO) bzw. 15 Punkte)

#### 4.1  $U_{\text{th n}} = 500 \text{ mV}$

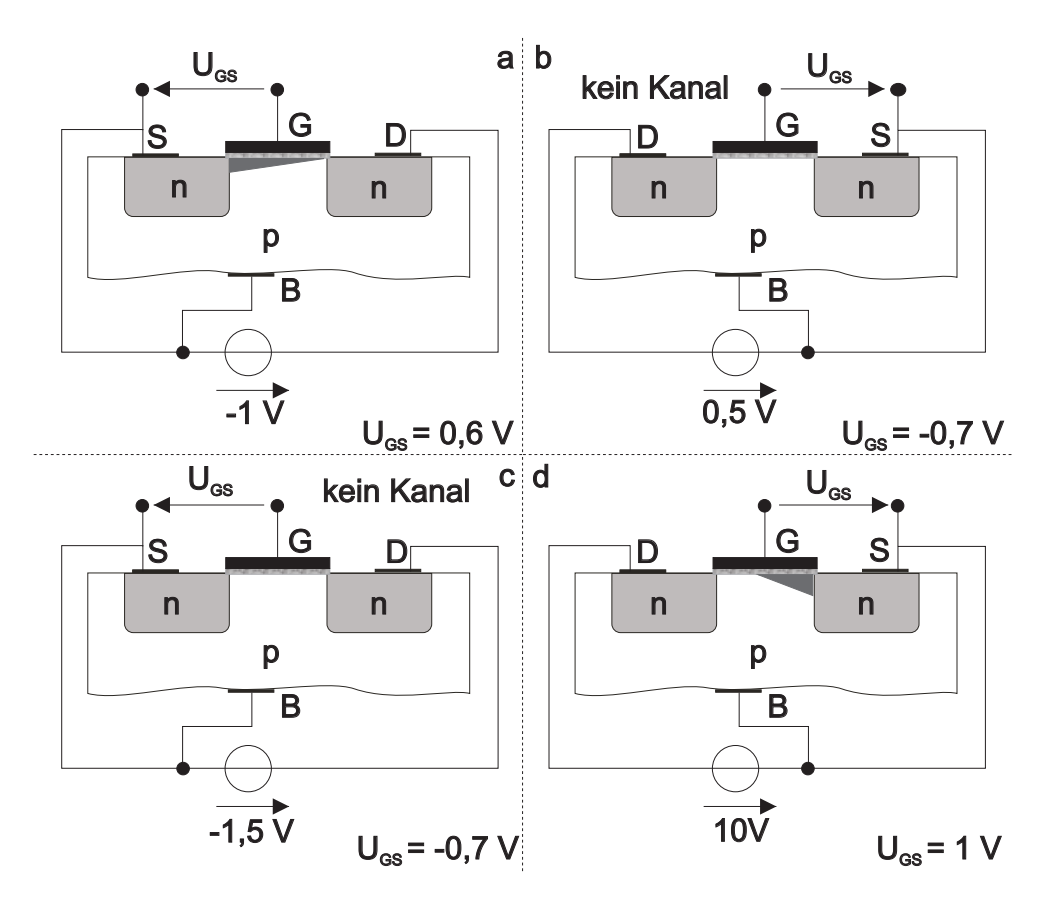

<span id="page-22-0"></span>Abb. 4.1: Querschnitte eines MOSFET

- a) Siehe Abb. [4.1](#page-22-0). Fehlende Elemente: Gateoxid und Anschluss. MOSFETs sind vom Aufbau her prinzipiell symmetrisch. Folglich bestimmt die angelegte Spannung darüber, welche der Zonen die Ladungsträger-Quelle bzw. Sour $ce$  und die Ladungsträger-Senke bzw. Drain darstellt. N-Kanal  $\rightarrow$  Elektronenleitung  $\rightarrow$  Source bei niedrigerem Potential.
- b) Siehe Abb. [4.1](#page-22-0).
- c) Siehe Abb. [4.1.](#page-22-0) Folgende Berechnungen dienen dazu, die Zusammenhänge zu erläutern. Sie waren kein Bestandteil der Aufgabenstellung.
	- a)  $U_{DS, sat} = U_{GS} U_{th} \Rightarrow U_{DS, sat} = 0.1 \text{ V} < U_{DS} = 1 \text{ V} \Rightarrow \text{Abschnürbereich}$
	- b)  $U_{GS} < U_{th} \Rightarrow Es$  existiert kein Kanal.
	- c)  $U_{GS} < U_{th} \Rightarrow$  Es existiert kein Kanal.
	- d)  $U_{DS, sat} = U_{GS} U_{th} \Rightarrow U_{DS, sat} = 0.5 \text{ V} \ll U_{DS} = 10 \text{ V} \Rightarrow \text{Abschnürbereich}$

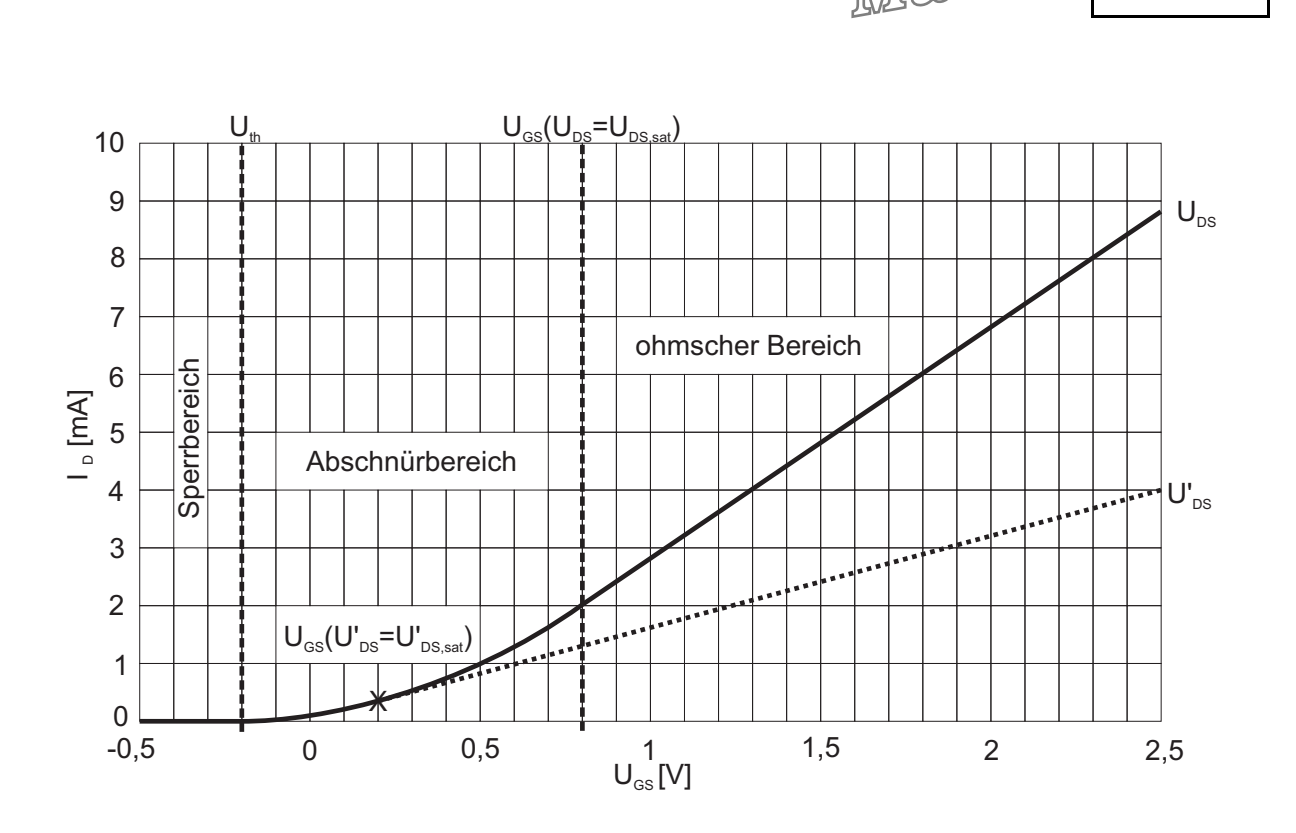

<span id="page-23-0"></span>Abb. 4.2: Kennlinie eines MOSFET

- 4.2 a) Steuerkennlinie. Rest siehe Abb. [4.2](#page-23-0).
	- b) Leitungstyp: Selbstleitend (Verarmungstyp). Kanaltyp: n-Kanal MOSFET.
	- c) (nur CPO) Elektronen.
	- d) (CPO) / c) (DPO)

 $U_{GS}(U_{DS,sat}) = 0.8$  V  $U_{\text{th}} = -0.2 V$ 

 $U_{DS,sat} = U_{GS} - U_{th} \Rightarrow U_{DS} = 1$  V

 $U_{DS} = U_{DS, sat}$  kann im Abschnürpunkt problemlos bestimmt werden und ist als Parameter der Steuerkennlinie konstant.

 $I_D(U_{DS,sat}) = \frac{k}{2}$  $\frac{k}{2}(\mathsf{U}_{\mathsf{GS}}-\mathsf{U}_{\mathsf{th}})^2 \Leftrightarrow \mathsf{k} = \frac{2\mathsf{l}_\mathsf{D}(\mathsf{U}_{\mathsf{DS},\mathsf{sat}})}{(\mathsf{U}_{\mathsf{GS}}-\mathsf{U}_{\mathsf{th}})^2}$  $\frac{\rm 2I_{D}(U_{DS,sat})}{\rm (U_{GS}-U_{th})^2} = 4 \frac{\rm mA}{\rm V^2}$  $\sqrt{2}$ k kann auch in jedem anderen Punkt des ohmschen oder Abschnürbereiches bestimmt werden.

Eine von mehreren weiteren Alternativen zu diesem Vorgehen wäre, k und  $U_{DS}$ durch Aufstellen eines Gleichungssystems zweier Drainströme im ohmschen Bereich gemeinsam zu bestimmen. Auch die Berechnung von k aus einem Drainstrom im Abschnürbereich ist direkt möglich; Einsetzen in einen Arbeitspunkt im ohmschen Bereich ergäbe somit U<sub>DS</sub>.

Aufgabe 4

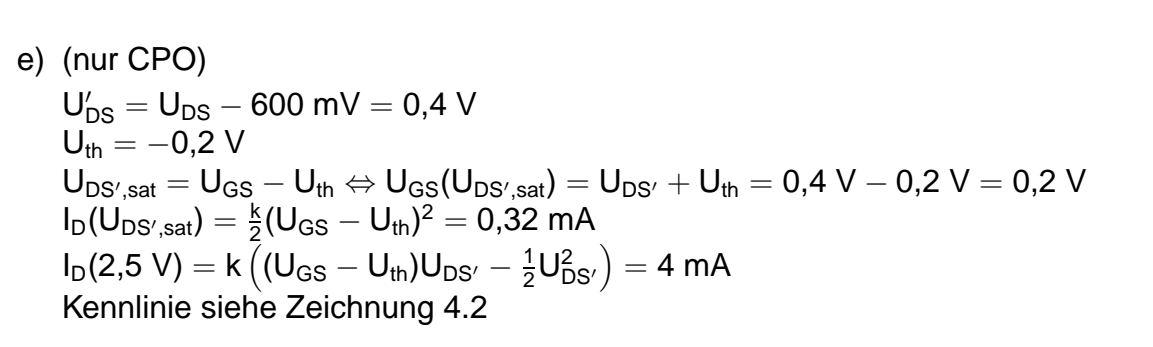

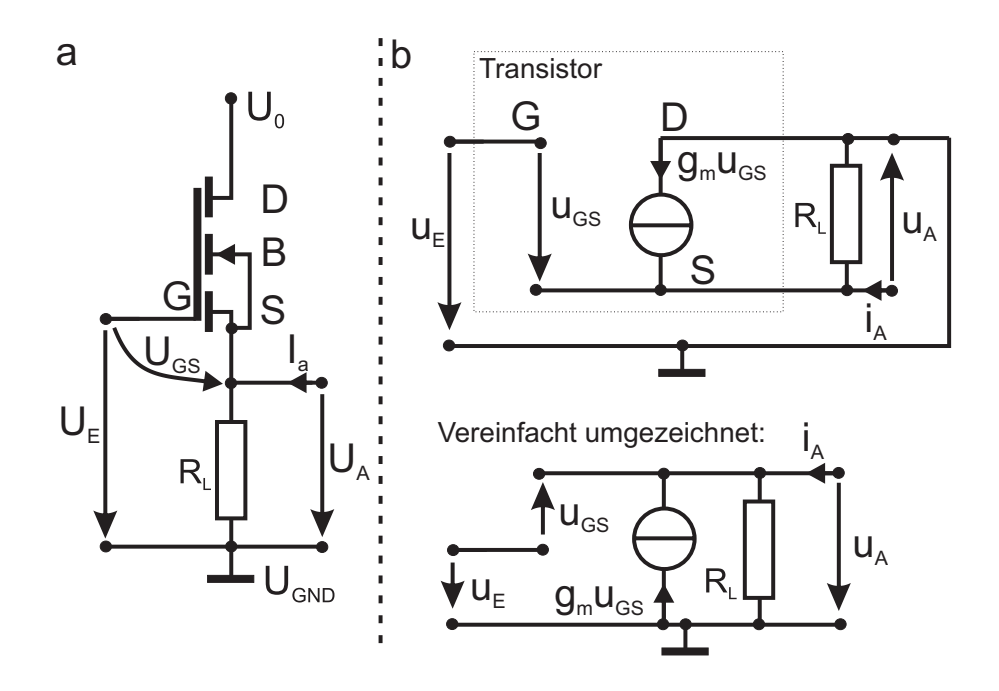

Abb. 4.3: a) Sourcefolger und b) Kleinsignal-Ersatzschaltbild

- 4.3 a) Ersatzschaltbild siehe Abb. [4.3](#page-24-0).
	- b) Sourcefolger oder Drainschaltung.
	- c) Siehe Abb. [4.3](#page-24-0).
	- d) (nur CPO)

<span id="page-24-0"></span>
$$
r_{a} = \left(\frac{\partial I_{a}}{\partial U_{a}}\right)^{-1} = \left(\frac{u_{a}}{i_{a}}\right)_{u_{e}=0}
$$
\n
$$
(4.1)
$$

Aufgabe 4

Muster

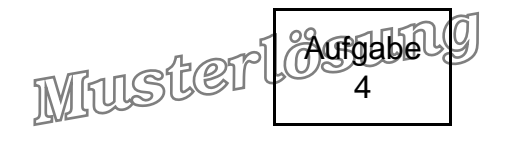

### <span id="page-25-0"></span>e) (CPO) / d) (DPO)

Berechung des Ausgangswiderstandes mit dem Kleinsingal-Ersatzschaltbild:

$$
u_{A} = i_{A}R_{L} + g_{m}u_{GS}R_{L}
$$
\n
$$
u_{A} = i_{A}R_{L} + g_{m}(u_{E} - u_{A})R_{L}|_{u_{E}=0}
$$
\n
$$
u_{A} = i_{A}R_{L} - g_{m}u_{A}R_{L}
$$
\n
$$
u_{A}(1 + g_{m}R_{L}) = i_{A}R_{L}
$$
\n
$$
\frac{u_{A}}{i_{A}} = \frac{R_{L}}{1 + g_{m}R_{L}}
$$
\n
$$
r_{A} = \frac{R_{L}}{1 + g_{m}R_{L}} = R_{L} || \frac{1}{g m}
$$

Alternativ ist die Berechnung auch direkt über die Definition des Kleinsignalverhaltens aus der Ableitung der Großsignalgrößen im Arbeitspunkt möglich:

$$
r_A = \left(\frac{\partial I_A}{\partial U_A}\right)^{-1}
$$
\n
$$
r_A = \left[\frac{\partial}{\partial U_A} \left(\frac{U_A}{R_L} - I_D\right)\right]^{-1}
$$
\n
$$
r_A = \left[\frac{\partial}{\partial U_A} \left(\frac{U_A}{R_L} - \frac{k}{2}(U_{GS} - U_{th})^2\right)\right]^{-1}
$$
\n
$$
r_A = \left[\frac{\partial}{\partial U_A} \left(\frac{U_A}{R_L} - \frac{k}{2}(U_E - U_A - U_{th})^2\right)\right]^{-1}
$$
\n
$$
r_A = \left[\frac{1}{R_L} + k(U_E - U_A - U_{th})\right]^{-1}
$$
\n
$$
r_A = \left[\frac{1}{R_L} + g_m\right]^{-1}
$$
\n
$$
r_A = R_L \parallel \frac{1}{gm}
$$
\n
$$
r_A = 40 \Omega
$$